# **Django Powerbank Documentation** *Release 0.4.1*

**Janusz Skonieczny**

**Nov 26, 2018**

# **Contents**

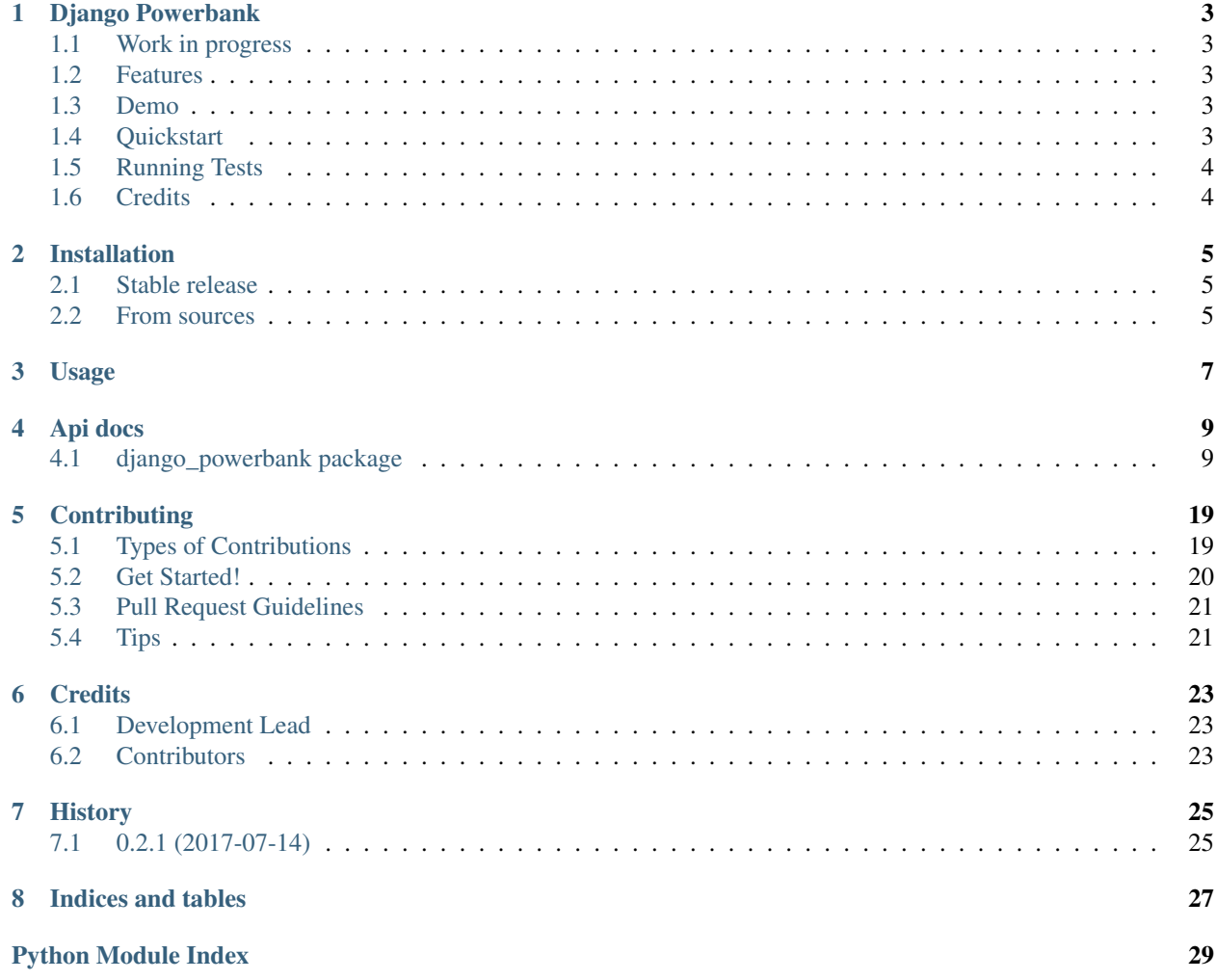

Contents:

# CHAPTER<sup>1</sup>

# Django Powerbank

<span id="page-6-0"></span>Documentation: [https://django-powerbank.readthedocs.io.](https://django-powerbank.readthedocs.io)

# <span id="page-6-1"></span>**1.1 Work in progress**

This package was created with [wooyek/cookiecutter-django-app](https://github.com/wooyek/cookiecutter-django-app) project template. It may fool you by having a lot of cookie filling just ready from the start. Be warned! It may not be ready for eating!

# <span id="page-6-2"></span>**1.2 Features**

• Pending :D

## <span id="page-6-3"></span>**1.3 Demo**

To run an example project for this django reusable app, click the button below and start a demo serwer on Heroku

h Deploy to Heroku

# <span id="page-6-4"></span>**1.4 Quickstart**

Install Django Powerbank:

pip install django-powerbank

Add it to your *INSTALLED\_APPS*:

```
INSTALLED_APPS = (
    ...
    'django_powerbank.apps.DjangoPowerbankConfig',
    ...
)
```
Add Django Powerbank's URL patterns:

```
from django_powerbank import urls as django_powerbank_urls
urlpatterns = [
    ...
   url(r'^', include(django_powerbank_urls)),
    ...
]
```
# <span id="page-7-0"></span>**1.5 Running Tests**

Does the code actually work?

```
$ pipenv install --dev
$ pipenv shell
$ tox
```
We recommend using [pipenv](https://pipenv.readthedocs.io/en/latest/install/#installing-pipenv) but a legacy approach to creating virtualenv and installing requirements should also work. Please install *requirements/development.txt* to setup virtual env for testing and development.

# <span id="page-7-1"></span>**1.6 Credits**

This package was created with [Cookiecutter](https://github.com/audreyr/cookiecutter) and the [wooyek/cookiecutter-django-app](https://github.com/wooyek/cookiecutter-django-app) project template.

# Installation

## <span id="page-8-1"></span><span id="page-8-0"></span>**2.1 Stable release**

To install Django Powerbank, run this command in your terminal:

**\$** pip install django-powerbank

This is the preferred method to install Django Powerbank, as it will always install the most recent stable release. If you don't have [pip](https://pip.pypa.io) installed, this [Python installation guide](http://docs.python-guide.org/en/latest/starting/installation/) can guide you through the process.

## <span id="page-8-2"></span>**2.2 From sources**

You can either clone the public repository:

```
$ git clone git://github.com/wooyek/django-powerbank
```
Or download the download source from [project website.](https://github.com/wooyek/django-powerbank) Once you have a copy of the source, you can install it with:

**\$** python setup.py install

Usage

<span id="page-10-0"></span>To use Django Powerbank in a project, add it to your *INSTALLED\_APPS*:

```
INSTALLED_APPS = (
    ...
    'django_powerbank.apps.DjangoPowerbankConfig',
    ...
)
```
Add Django Powerbank's URL patterns:

```
from django_powerbank import urls as django_powerbank_urls
urlpatterns = [
   ...
   url(r'^', include(django_powerbank_urls)),
    ...
]
```
## Api docs

### <span id="page-12-3"></span><span id="page-12-1"></span><span id="page-12-0"></span>**4.1 django\_powerbank package**

### **4.1.1 Subpackages**

#### **django\_powerbank.core package**

#### **Submodules**

#### <span id="page-12-2"></span>**django\_powerbank.core.validators module**

```
class django_powerbank.core.validators.MaxCurrentYearValidator
    Bases: object
    deconstruct()
         Return a 3-tuple of class import path, positional arguments, and keyword arguments.
    message = 'Ensure this value is less than or equal to %(limit_value)s.'
class django_powerbank.core.validators.MaxTodayDateValidator
    Bases: object
    deconstruct()
         Return a 3-tuple of class import path, positional arguments, and keyword arguments.
    message = 'Ensure this value is less than or equal to %(limit_value)s.'
class django_powerbank.core.validators.MsisdnValidator(code=None, in-
                                                             verse_match=None,
                                                            flags=None)
    Bases: django.core.validators.RegexValidator
class django_powerbank.core.validators.SmartUrlValidator
    Bases: object
```
<span id="page-13-4"></span>**deconstruct**()

Return a 3-tuple of class import path, positional arguments, and keyword arguments.

#### <span id="page-13-1"></span>**Module contents**

**django\_powerbank.db package**

**Subpackages**

**django\_powerbank.db.models package**

**Subpackages**

**django\_powerbank.db.models.fields package**

**Submodules**

#### <span id="page-13-3"></span>**django\_powerbank.db.models.fields.pl module**

```
class django_powerbank.db.models.fields.pl.PlNipField(*args, **kwargs)
    Bases: django.db.models.fields.CharField
```

```
formfield(**kwargs)
```
Return a django.forms.Field instance for this field.

#### **to\_python**(*value*)

Convert the input value into the expected Python data type, raising django.core.exceptions.ValidationError if the data can't be converted. Return the converted value. Subclasses should override this.

```
class django_powerbank.db.models.fields.pl.PlRegonField(*args, **kwargs)
    Bases: django.db.models.fields.CharField
```
#### **formfield**(*\*\*kwargs*)

Return a django.forms.Field instance for this field.

#### **to\_python**(*value*)

Convert the input value into the expected Python data type, raising django.core.exceptions.ValidationError if the data can't be converted. Return the converted value. Subclasses should override this.

#### <span id="page-13-2"></span>**Module contents**

<span id="page-13-0"></span>**class** django\_powerbank.db.models.fields.**AutoSlugField**(*source\_field=None*,

*keep\_existing=False*, *source\_fallback=False*,

*\*args*, *\*\*kwargs*)

Bases: [django\\_powerbank.db.models.fields.SourceFieldMixin](#page-15-0), django.db.models. fields.SlugField

**get\_slug\_value**(*model\_instance*)

**get\_source\_value**(*model\_instance*)

**pre\_save**(*model\_instance*, *add*) Return field's value just before saving.

<span id="page-14-1"></span><span id="page-14-0"></span>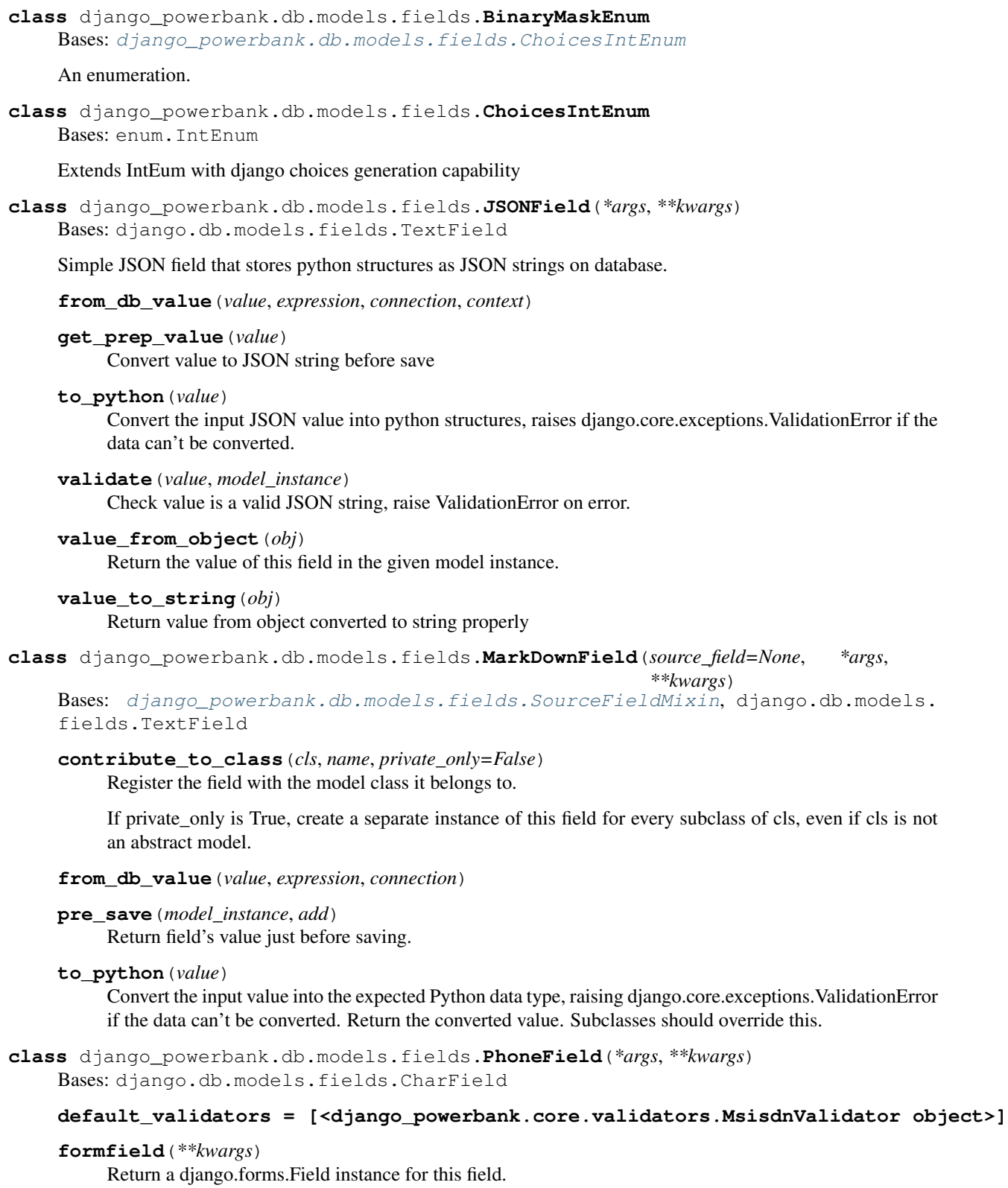

#### **to\_python**(*value*)

Convert the input value into the expected Python data type, raising django.core.exceptions.ValidationError if the data can't be converted. Return the converted value. Subclasses should override this.

<span id="page-15-4"></span><span id="page-15-0"></span>**class** django\_powerbank.db.models.fields.**SecretField**(*source\_field=None*, *\*args*, *\*\*kwargs*) Bases: django powerbank.db.models.fields.SourceFieldMixin, django.db.models. fields.CharField **pre\_save**(*model\_instance*, *add*) Return field's value just before saving. **class** django\_powerbank.db.models.fields.**SourceFieldMixin**(*source\_field=None*, *\*args*, *\*\*kwargs*) Bases: object **check**(*\*\*kwargs*) **class** django\_powerbank.db.models.fields.**UniqueSlugField**(*source\_field=None*, *keep\_existing=False*, *\*args*, *\*\*kwargs*) Bases: [django\\_powerbank.db.models.fields.AutoSlugField](#page-13-0), django.db.models. fields.SlugField

**get\_slug\_value**(*model\_instance*)

#### **Submodules**

#### <span id="page-15-2"></span>**django\_powerbank.db.models.base module**

**class** django\_powerbank.db.models.base.**BaseModel**(*\*args*, *\*\*kwargs*) Bases: django.db.models.base.Model

**class Meta** Bases: object

**abstract = False**

```
get_field_name(field_name)
```

```
get_field_names()
```

```
populate(**kwargs)
```
Populate an instance from keyword arguments.

Each keyword argument will be used to set a corresponding field. Keywords must refer to valid property name. This is similar to passing keyword arguments to the Model constructor.

**to\_dict**(*include=None*, *exclude=None*)

Return a dict containing the entity's property values.

#### Parameters

- **include** Optional set of property names to include, default all.
- **exclude** Optional set of property names to skip, default none. A name contained in both include and exclude is excluded.

#### <span id="page-15-3"></span>**django\_powerbank.db.models.query module**

<span id="page-15-1"></span>**class** django\_powerbank.db.models.query.**ApproxQuerySet**(*model=None*, *query=None*, *using=None*, *hints=None*)

```
Bases: django.db.models.query.QuerySet
```

```
count()
```
Perform a SELECT COUNT() and return the number of records as an integer.

If the QuerySet is already fully cached, return the length of the cached results set to avoid multiple SELECT COUNT(\*) calls.

#### **classmethod wrap\_query**(*qry*)

```
class django_powerbank.db.models.query.TableStatusQuerySet(model=None,
                                                             query=None,
                                                             using=None,
                                                             hints=None)
    django_powerbank.db.models.query.ApproxQuerySet
```
#### <span id="page-16-2"></span>**Module contents**

#### <span id="page-16-1"></span>**Module contents**

#### **django\_powerbank.forms package**

#### **Submodules**

#### <span id="page-16-3"></span>**django\_powerbank.forms.fields module**

```
class django_powerbank.forms.fields.DateRangeField(input_formats=None, *args,
                                                       **kwargs)
    Bases: django.forms.fields.DateField
    to_python(value)
         Validate that the input can be converted to a date. Return a Python datetime.date object.
    widget
         alias of django.forms.widgets.Input
class django_powerbank.forms.fields.PhoneField(*, max_length=None,
                                                  min_length=None, strip=True,
                                                  empty_value=", **kwargs)
    Bases: django.forms.fields.CharField
    widget
         django_powerbank.forms.widgets.PhoneInput
class django_powerbank.forms.fields.TypeaheadField(*, max_length=None,
                                                       min_length=None, strip=True,
                                                       empty_value=", **kwargs)
    Bases: django.forms.fields.CharField
    widget
         django_powerbank.forms.widgets.Typeahead
django_powerbank.forms.widgets module
class django_powerbank.forms.widgets.PhoneInput(attrs=None)
    Bases: django.forms.widgets.TextInput
```

```
input_type = 'tel'
```
### <span id="page-17-2"></span>**media**

<span id="page-17-1"></span><span id="page-17-0"></span>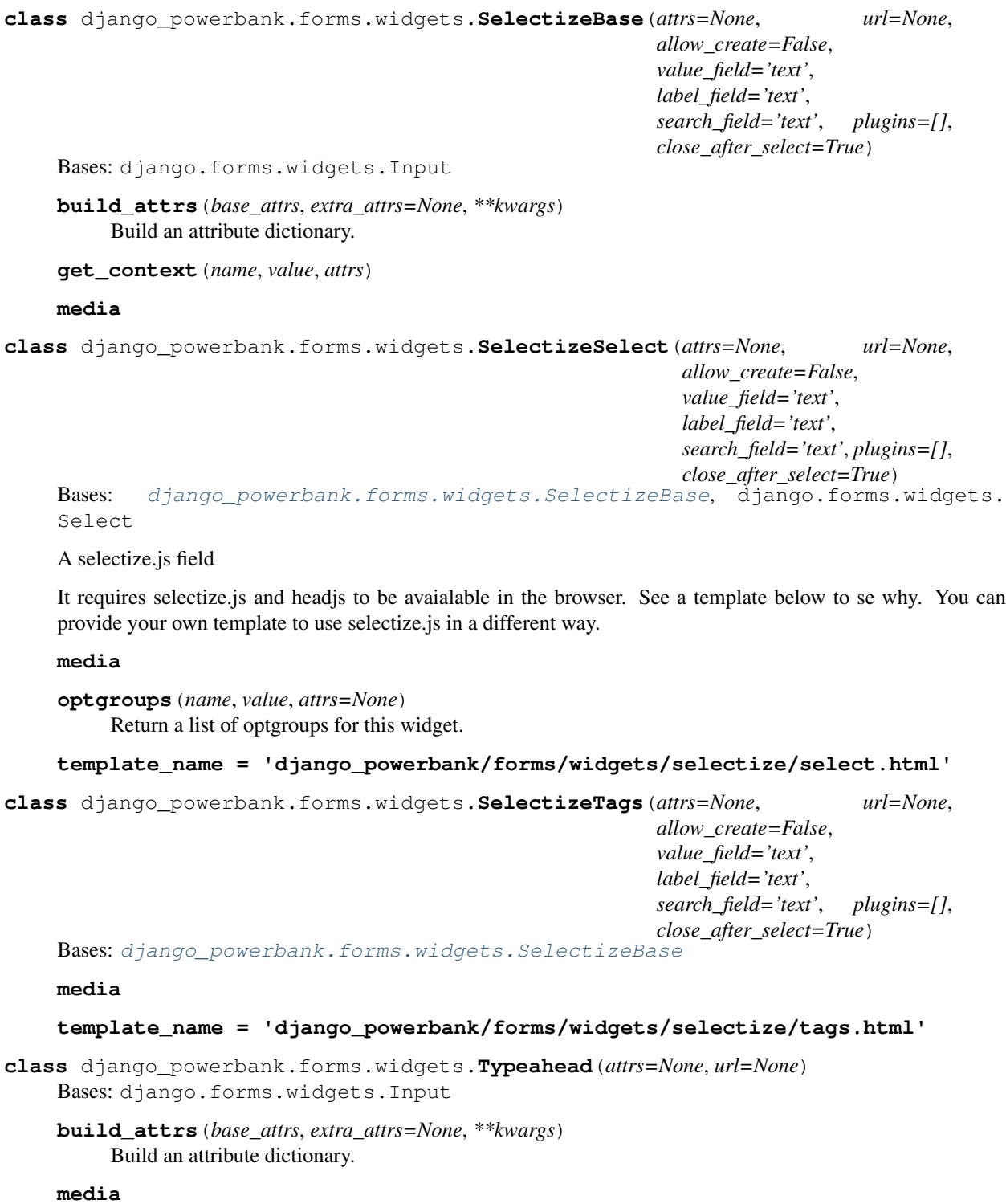

```
Module contents
django_powerbank.testing package
Submodules
django_powerbank.testing.base module
class django_powerbank.testing.base.AdminUserTestCase
    Bases: django_powerbank.testing.base.AssertionsMx
    setUp()
class django_powerbank.testing.base.AssertionsMx
    Bases: object
    assertNoFormErrors(response, form_context_key='form')
class django_powerbank.testing.base.MigrationsCheck(methodName='runTest')
    Bases: django_powerbank.testing.base.MigrationsCheckMx, unittest.case.
    TestCase
class django_powerbank.testing.base.MigrationsCheckMx
    Bases: object
    setUp()
    tearDown()
    test_missing_migrations()
class django_powerbank.testing.base.StaffUserTestCase
    Bases: django_powerbank.testing.base.AssertionsMx
    setUp()
class django_powerbank.testing.base.UserTestCase
    Bases: django_powerbank.testing.base.AssertionsMx
    setUp()
django_powerbank.testing.factories module
class django_powerbank.testing.factories.UserFactory
    Bases: factory.django.DjangoModelFactory
    email = <factory.faker.Faker object>
    first_name = <factory.faker.Faker object>
    is_active = True
    is_staff = False
```
<span id="page-18-4"></span>**last\_name = <factory.faker.Faker object>**

**username = <factory.declarations.Sequence object>**

#### <span id="page-19-7"></span><span id="page-19-4"></span>**django\_powerbank.testing.utils module**

django\_powerbank.testing.utils.**model\_to\_request\_data\_dict**(*model*) Removes fields with None value. Test client will serialize them into 'None' strings that will cause validation errors.

#### <span id="page-19-3"></span>**Module contents**

**django\_powerbank.views package**

#### **Submodules**

<span id="page-19-5"></span>**django\_powerbank.views.auth module**

```
class django_powerbank.views.auth.AbstractAccessView(**kwargs)
    Bases: django_powerbank.views.ExceptionResponseView
```
Allows you to handle authorization before dispatch is called

**check\_authorization**(*\*args*, *\*\*kwargs*)

**dispatch**(*request*, *\*args*, *\*\*kwargs*)

<span id="page-19-2"></span>**class** django\_powerbank.views.auth.**AbstractAuthorizedView**(*\*\*kwargs*) Bases: [django\\_powerbank.views.auth.AuthenticatedView](#page-19-0)

**check\_authorization**(*\*args*, *\*\*kwargs*)

**forbidden\_message = 'You are not authorized to view this page'**

**get\_forbidden\_message**()

**handle\_forbidden**()

**is\_authorized**(*\*args*, *\*\*kwargs*)

- django\_powerbank.views.auth.**AccessMixin** alias of [django\\_powerbank.views.auth.AuthenticatedView](#page-19-0)
- <span id="page-19-0"></span>**class** django\_powerbank.views.auth.**AuthenticatedView**(*\*\*kwargs*) Bases: [django\\_powerbank.views.auth.AbstractAccessView](#page-19-1)

redirects unauthenticated users to login

**check\_authorization**(*\*args*, *\*\*kwargs*)

**handle\_anonymous**(*\*args*, *\*\*kwargs*)

**is\_authenticated**(*\*args*, *\*\*kwargs*)

**class** django\_powerbank.views.auth.**StaffRequiredMixin**(*\*\*kwargs*) Bases: [django\\_powerbank.views.auth.AbstractAuthorizedView](#page-19-2)

**is\_authorized**(*\*args*, *\*\*kwargs*)

#### <span id="page-19-6"></span>**django\_powerbank.views.generic module**

```
class django_powerbank.views.generic.FilterMixin
    Bases: django.views.generic.list.MultipleObjectMixin
```
#### <span id="page-20-6"></span>**get\_queryset**()

Return the list of items for this view.

The return value must be an iterable and may be an instance of *QuerySet* in which case *QuerySet* specific behavior will be enabled.

#### <span id="page-20-5"></span>**django\_powerbank.views.mixins module**

```
class django_powerbank.views.mixins.ReturnUrlMx(**kwargs)
    Bases: django.views.generic.base.ContextMixin, django.views.generic.base.View
```

```
dispatch(request, *args, **kwargs)
```
Does request processing for return\_url query parameter and redirects with it's missing

We can't do that in the get method, as it does not exist in the View base class and child mixins implementing get do not call super().get

**get\_context\_data**(*\*\*kwargs*)

**get\_success\_url**()

#### <span id="page-20-4"></span>**Module contents**

```
exception django_powerbank.views.ExceptionResponse(response)
    Bases: Exception
```
Generic exception for signalling that instead of default error handling we should use attached response

```
class django_powerbank.views.ExceptionResponseView(**kwargs)
    Bases: django.views.generic.base.View
```
**dispatch**(*request*, *\*args*, *\*\*kwargs*)

**exception** django\_powerbank.views.**Http302**(*to*, *\*args*, *\*\*kwargs*) Bases: [django\\_powerbank.views.ExceptionResponse](#page-20-1)

Wraps a redirect shortcut call into the ResponseException

- **exception** django\_powerbank.views.**Http400**(*response*) Bases: [django\\_powerbank.views.ExceptionResponse](#page-20-1)
- **exception** django\_powerbank.views.**Http401**(*response*) Bases: [django\\_powerbank.views.ExceptionResponse](#page-20-1)
- **exception** django\_powerbank.views.**Http403**(*response*) Bases: django.core.exceptions.PermissionDenied, [django\\_powerbank.views.](#page-20-1) [ExceptionResponse](#page-20-1)

A convenience wrapper around :py:class:~django.core.exceptions.PermissionDenied'

### **4.1.2 Submodules**

#### <span id="page-20-2"></span>**4.1.3 django\_powerbank.app\_settings module**

#### <span id="page-20-3"></span>**4.1.4 django\_powerbank.apps module**

```
class django_powerbank.apps.DjangoPowerbankConfig(app_name, app_module)
    Bases: django.apps.config.AppConfig
```

```
name = 'django_powerbank'
```
**ready**()

Override this method in subclasses to run code when Django starts.

#### **verbose\_name = 'Django Powerbank'**

```
django_powerbank.apps.setup_app_settings()
```
### <span id="page-21-0"></span>**4.1.5 Module contents**

# **Contributing**

<span id="page-22-0"></span>Contributions are welcome, and they are greatly appreciated! Every little bit helps, and credit will always be given. You can contribute in many ways:

## <span id="page-22-1"></span>**5.1 Types of Contributions**

### **5.1.1 Report Bugs**

Report bugs at [https://github.com/wooyek/django-powerbank/issues.](https://github.com/wooyek/django-powerbank/issues)

If you are reporting a bug, please include:

- Your operating system name and version.
- Any details about your local setup that might be helpful in troubleshooting.
- Detailed steps to reproduce the bug.

### **5.1.2 Fix Bugs**

Look through the GitHub issues for bugs. Anything tagged with "bug" and "help wanted" is open to whoever wants to implement it.

### **5.1.3 Implement Features**

Look through the GitHub issues for features. Anything tagged with "enhancement" and "help wanted" is open to whoever wants to implement it.

### **5.1.4 Write Documentation**

Django Powerbank could always use more documentation, whether as part of the official Django Powerbank docs, in docstrings, or even on the web in blog posts, articles, and such.

### **5.1.5 Submit Feedback**

The best way to send feedback is to file an issue at [https://github.com/wooyek/django-powerbank/issues.](https://github.com/wooyek/django-powerbank/issues)

If you are proposing a feature:

- Explain in detail how it would work.
- Keep the scope as narrow as possible, to make it easier to implement.
- Remember that this is a volunteer-driven project, and that contributions are welcome :)

### <span id="page-23-0"></span>**5.2 Get Started!**

Ready to contribute? Here's how to set up *django-powerbank* for local development.

- 1. Fork the *django-powerbank* repo on github.com
- 2. Clone your fork locally:

\$ git clone git@github.com:your\_name\_here/django-powerbank.git

3. Install your local copy into a virtualenv. Assuming you have virtualenvwrapper installed, this is how you set up your fork for local development:

```
$ mkvirtualenv django-powerbank
$ cd django-powerbank/
$ python setup.py develop
```
4. Create a branch for local development:

\$ git checkout -b name-of-your-bugfix-or-feature

Now you can make your changes locally.

5. When you're done making changes, check that your changes pass flake8 and the tests, including testing other Python versions with tox:

```
$ flake8 django-powerbank tests
$ tox -e check
$ python setup.py test or py.test
$ tox
```
To get flake8 and tox, just pip install them into your virtualenv.

6. Commit your changes and push your branch to GitHub:

```
$ git add .
$ git commit -m "Your detailed description of your changes."
$ git push origin name-of-your-bugfix-or-feature
```
7. Submit a pull request through the GitHub website.

# <span id="page-24-0"></span>**5.3 Pull Request Guidelines**

Before you submit a pull request, check that it meets these guidelines:

- 1. The pull request should include tests.
- 2. If the pull request adds functionality, the docs should be updated. Put your new functionality into a function with a docstring, and add the feature to the list in README.rst.
- 3. The pull request should work for Python versions mentioned in tox.ini file. Check [https://travis-ci.org/wooyek/](https://travis-ci.org/wooyek/django-powerbank/pull_requests) [django-powerbank/pull\\_requests](https://travis-ci.org/wooyek/django-powerbank/pull_requests) and make sure that the tests pass for all supported Python versions.

# <span id="page-24-1"></span>**5.4 Tips**

To run a subset of tests:

\$ pytest tests.test\_models

# **Credits**

# <span id="page-26-1"></span><span id="page-26-0"></span>**6.1 Development Lead**

• @wooyek: Janusz Skonieczny [<js+pypi@bravelabs.pl>](mailto:js+pypi@bravelabs.pl)

# <span id="page-26-2"></span>**6.2 Contributors**

None yet. Why not be the first?

# History

# <span id="page-28-1"></span><span id="page-28-0"></span>**7.1 0.2.1 (2017-07-14)**

• First release on PyPI.

Indices and tables

- <span id="page-30-0"></span>• genindex
- modindex
- search

# Python Module Index

### <span id="page-32-0"></span>a

django\_powerbank.app\_settings, [17](#page-20-2) django\_powerbank.apps, [17](#page-20-3)

### c

django\_powerbank.core, [10](#page-13-1) django\_powerbank.core.validators, [9](#page-12-2)

# d

```
django_powerbank, 18
django_powerbank.db, 13
django_powerbank.db.models, 13
django_powerbank.db.models.base, 12
django_powerbank.db.models.fields, 10
django_powerbank.db.models.fields.pl,
       10
django_powerbank.db.models.query, 12
```
# f

django\_powerbank.forms, [15](#page-18-2) django\_powerbank.forms.fields, [13](#page-16-3) django\_powerbank.forms.widgets, [13](#page-16-4)

### t

django\_powerbank.testing, [16](#page-19-3) django\_powerbank.testing.base, [15](#page-18-3) django powerbank.testing.factories, [15](#page-18-4) django\_powerbank.testing.utils, [16](#page-19-4)

### v

django\_powerbank.views, [17](#page-20-4) django\_powerbank.views.auth, [16](#page-19-5) django\_powerbank.views.generic, [16](#page-19-6) django\_powerbank.views.mixins, [17](#page-20-5)

### Index

check\_authorization() (django\_powerbank.views.auth.AbstractAuthorizedV

check\_authorization() (django\_powerbank.views.auth.AuthenticatedView

contribute\_to\_class() (django\_powerbank.db.models.fields.MarkDownField

deconstruct() (django\_powerbank.core.validators.MaxCurrentYearValidator

deconstruct() (django\_powerbank.core.validators.MaxTodayDateValidator

deconstruct() (django\_powerbank.core.validators.SmartUrlValidator

default\_validators (django\_powerbank.db.models.fields.PhoneField

ChoicesIntEnum (class in django\_powerbank.db.models.fields), [11](#page-14-1)

DateRangeField (class in django\_powerbank.forms.fields), [13](#page-16-5)

count() (django\_powerbank.db.models.query.ApproxQuerySet

method), [16](#page-19-7)

method), [16](#page-19-7)

method), [11](#page-14-1)

method), [12](#page-15-4)

method), [9](#page-12-3)

method), [9](#page-12-3)

attribute), [11](#page-14-1)

### A

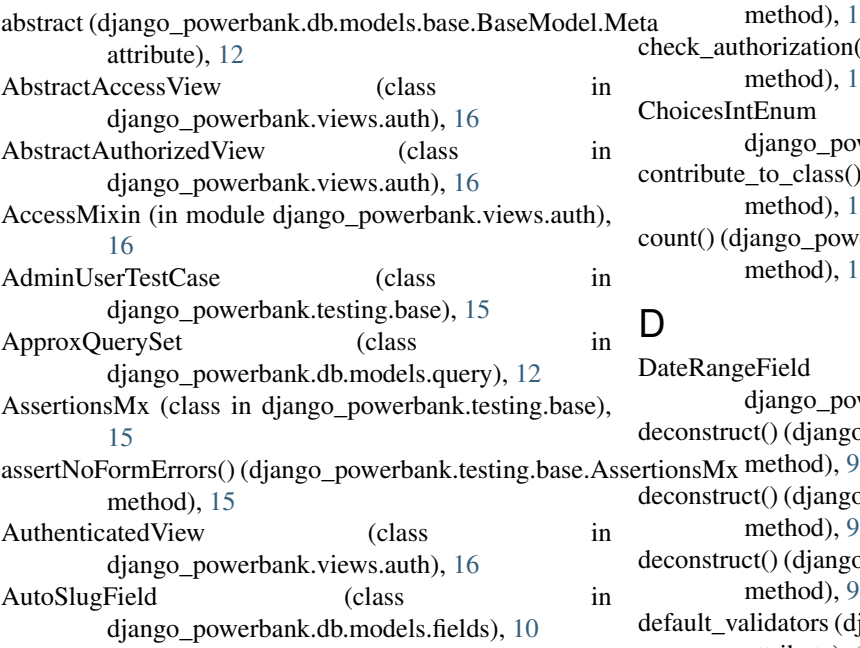

# B

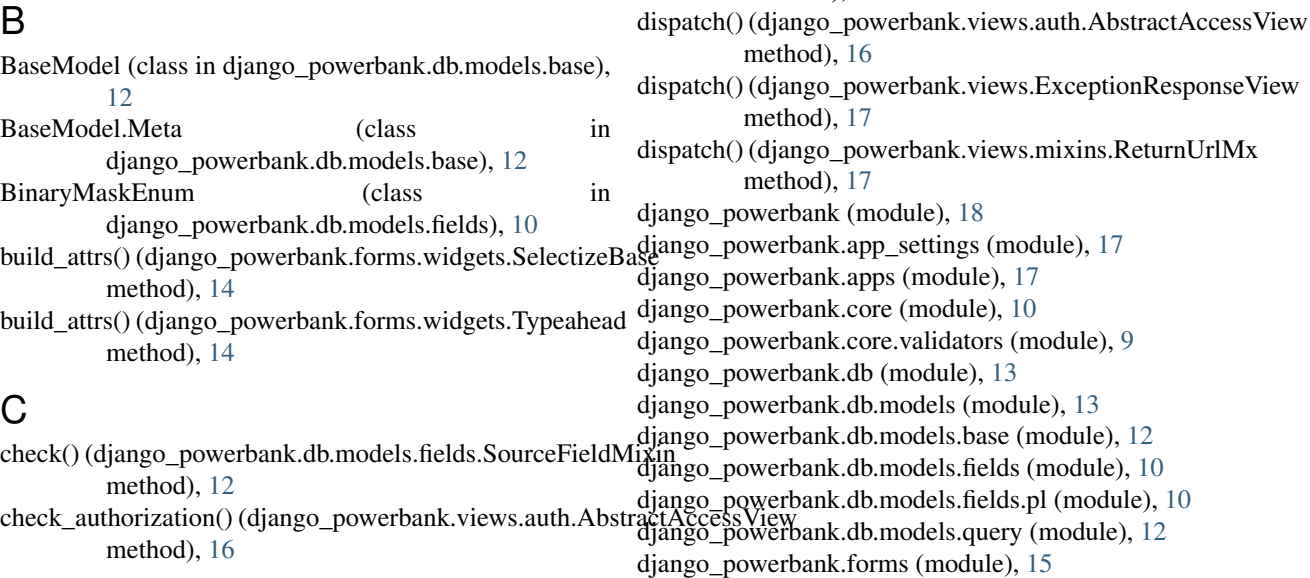

D

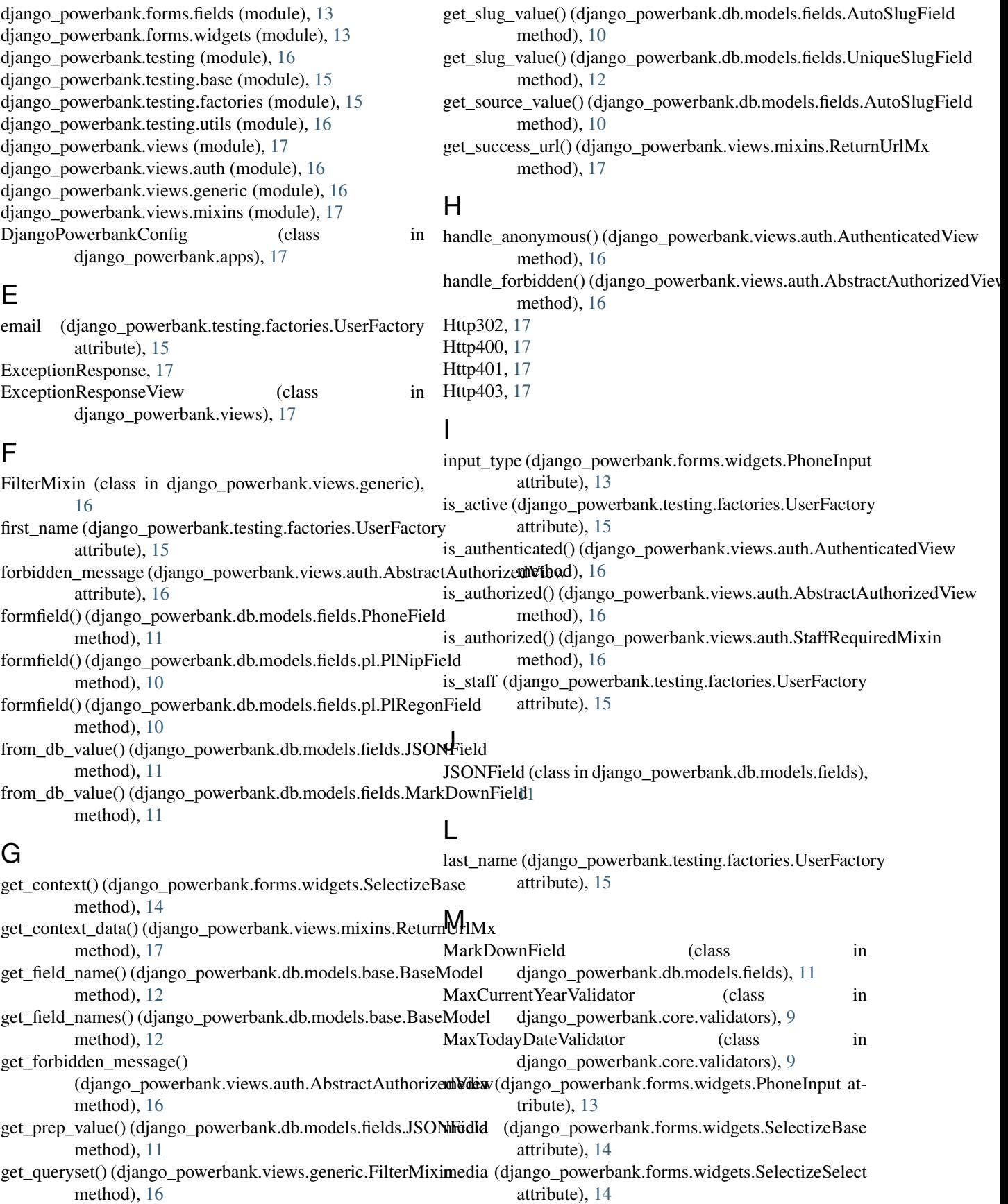

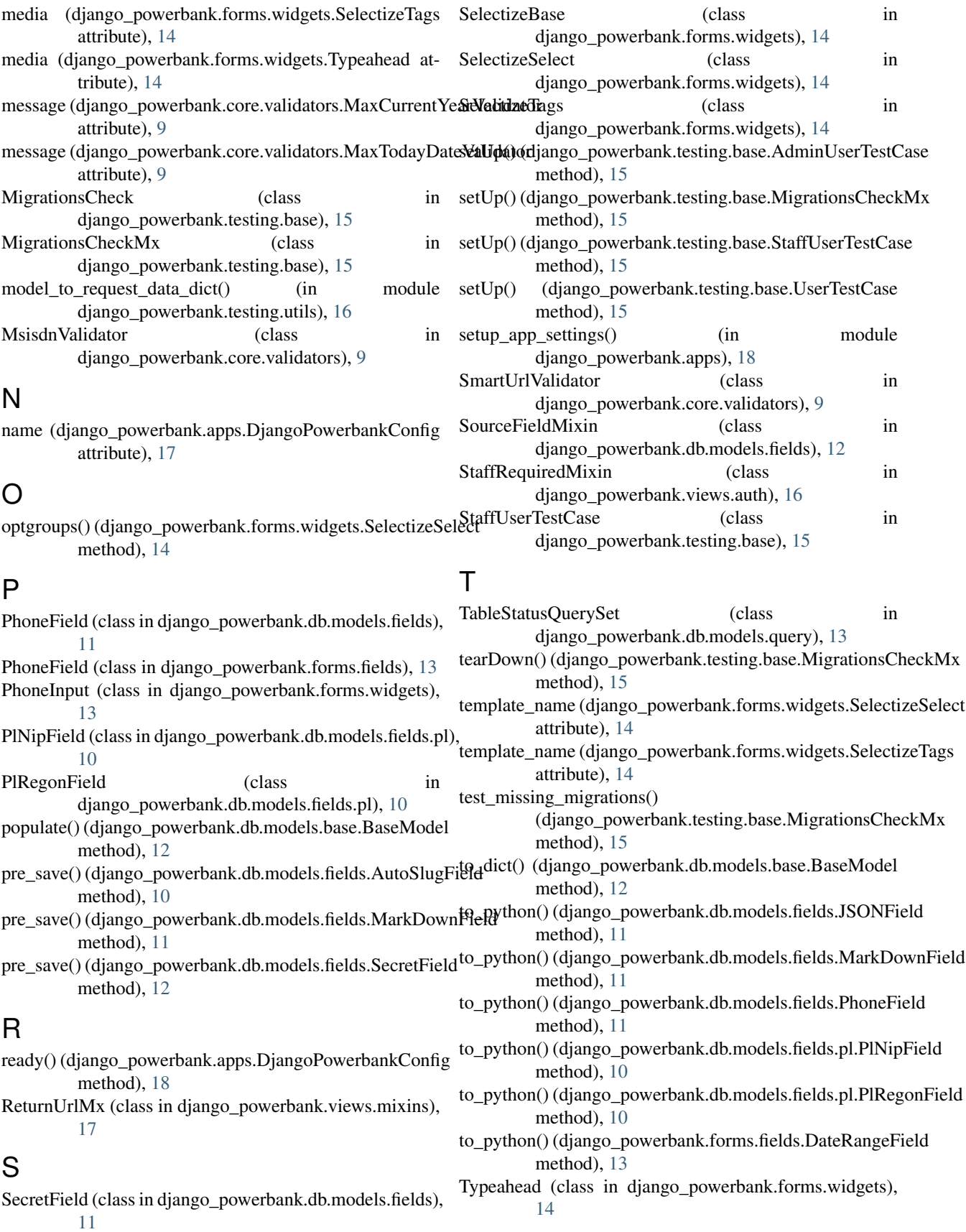

TypeaheadField (class in django\_powerbank.forms.fields), [13](#page-16-5)

### $\cup$

UniqueSlugField (class in django\_powerbank.db.models.fields), [12](#page-15-4) UserFactory (class in django\_powerbank.testing.factories), [15](#page-18-5) username (django\_powerbank.testing.factories.UserFactory attribute), [15](#page-18-5) UserTestCase (class in django\_powerbank.testing.base), [15](#page-18-5)

## V

validate() (django\_powerbank.db.models.fields.JSONField method), [11](#page-14-1) value\_from\_object() (django\_powerbank.db.models.fields.JSONField method), [11](#page-14-1) value\_to\_string() (django\_powerbank.db.models.fields.JSONField method), [11](#page-14-1) verbose\_name (django\_powerbank.apps.DjangoPowerbankConfig attribute), [18](#page-21-1) W

- widget (django\_powerbank.forms.fields.DateRangeField attribute), [13](#page-16-5)
- widget (django\_powerbank.forms.fields.PhoneField attribute), [13](#page-16-5)
- widget (django\_powerbank.forms.fields.TypeaheadField attribute), [13](#page-16-5)
- wrap\_query() (django\_powerbank.db.models.query.ApproxQuerySet class method), [13](#page-16-5)